# <span id="page-0-0"></span> **₩ ₩₦ ₢₡ դ₩ -Dell™ S1909WN ‴‒₠ ₡₭‒₯Ө฿ ө฿**

<u>RsmNelth-n-aND<sub>p</sub></u>  $e$ ฿ր  $K$ s ը  $e$ ฿ր $\#D_e$ Pn  $-\sqrt[n]{D_{\theta}\Theta}$   $\mathbb{D}\mathbb{P}$ [‴₱₮₭](file:///C:/data/Monitors/S1909WN/he/ug/appendx.htm)

## **‒ ր"ә‒ ‒₯դ‒ր , ‒ ₯ր**

. ‒₡ րӨ‒₠ ր ‒฿Ө ө฿Ө ₩ ր₦ ₨₥₦ ₯₡₡₮₡ Ө‒ ‴ ₯դ₡₩ ₭₡₡฿₩ ր ₯ր **:ր ₯ր**

.ր₡₡₯Өր ә ₯‒₭₩₦ դ฿₡₥ ր ₡Ө₮₩‒ ,₯դ₡₩ ₪դӨ‒ә ₦ ‒ә ր ₩‒‴₦ "₭ ₦ ‒ ₱ә ₭₡₡฿₩ ր₯դ‒ր **:ր₯դ‒ր**

.—₩₦–ә₡₭₱–өր*ⅈ)<sub>෦</sub>₡*ө₱₦ , –₥₦ ѕ "₭ ₦ –₱ә ₭₡₡₿₩ րր"ә :րր"ә /<u>∱</u>

**. ₩դ ‒₩ ր₯դ‒ր ә₦₦ ₡‒₭₡ ₦ ₪‒ ₭ ր" ₢₩₮₩Ө ₯դ₡₩ր . ‒ ‒₩ ‒₡‒₥"ր ₦₥ .Dell Inc 2008 ©**

. – ₮₡*ә ₡₦₥*Ө n – ₮ә Dell Inc. ₦ Өm,Ө – ₡ә ә₦₦ ₡nฺ₦m, n – ฿Ө n ѕ $\emph{I}_{\textrm{P}}$ n

Dell Inc**; Ne@ZWR@MADRa**n Dell OpenManage-Inspiron, Dell Precision, Dimension, OptiPlex, Latitude, PowerEdge, PowerVault, PowerAp**pa**n DELL <del>N-o-N</del>n ,Oell :EFs<del>EO-MA</del>NRaPOR@ZWANTAN Precision, Dimension, OptiPlex, Latitude

.<br>.በ₩֎₯₮₩₽₨₡₩₥₨₡₩₡₮₥*₻₨₡₡₮₦₦₯₦₯₦₯₿₦₻₡*₡₡₯₻₥₡₫₭₦₯₦₭₦₯₦₯₶₦₼₷₠₦₯<del>₧</del>₧₯<del></del><br>*-*

S1909WNfRsn

 **Rev.A00 2008 ₠₮‒ө‒ә**

#### [₪₥‒ ր ₰դ₦ ր "‴Ө](file:///C:/data/Monitors/S1909WN/he/ug/index.htm)

#### **ө฿ր ‒դ‒ә**

 **₩ ₩₦ ₢₡ դ₩ -Dell™ S1909WN ‴‒₠ ө฿**

- <u>ր"¢an num</u> 0
- [฿‒₩ր ‒₭‒₥](#page-1-2)
- <u>-sΘ-Rs#sN" ₡</u>–n₡'
	- **ө**Вр ₠₱₩ ●
- "₦₯₱<del>』</del>₦₥" ₦<del>₥</del>
- LCD <del>dioRs/NTs/P n/b/AViW</del>
	- <u>ns-""\ ⁄ ″Кր</u>

#### <span id="page-1-1"></span>**ր"₡ әր ₪₥‒**

.<u>Dell Rs $\hat{\psi}_s$  = ฿</u>,–<sub>I</sub>™hth Ѳ₡₥₮‴ ₨ә .₨₡Ѳ₡₥ ₦₥ә ₦Ѳ₡ѕ әҧ– .**₢**₩ҭѲ₨₡<del>๏฿ Ҹ</del>ฦ ₨₡Ѳ₡₥ ₦₥ ₨₯₯₡๏₦₥

<span id="page-1-0"></span>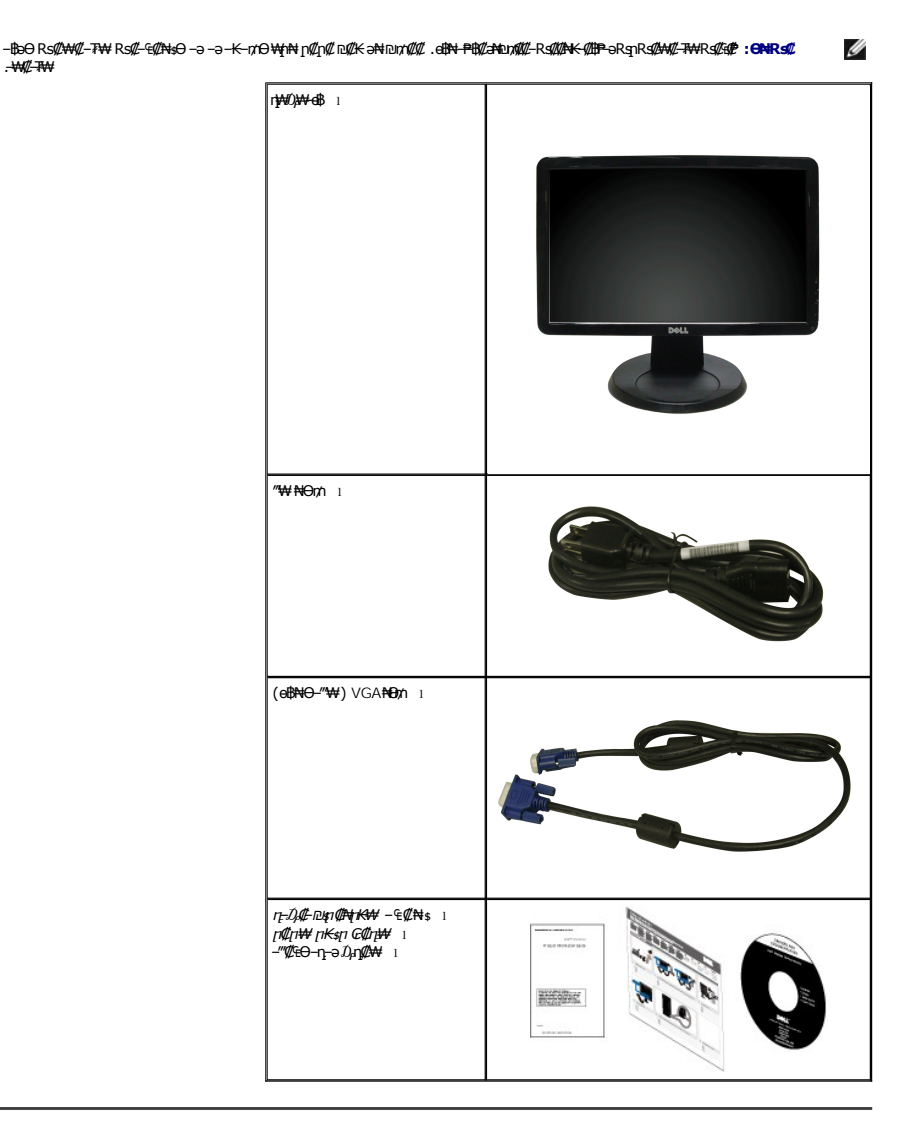

<span id="page-1-2"></span> **฿‒₩ր ‒₭‒₥** 

: ‒₦₦‒₥ ө฿ր ‒₭‒₥ .ր₦₡₯₱ ր฿₡ ₠₩ ₨₯ TFT LCD ө‒฿ **S1909WN** ‴‒₠ ր ө฿₦

- .(₩"₩469.9) '≡₭₡ә 18.5 ₦ ₡‒₦ө րө‒฿ ‴₠ ■
- . <mark>- ₡ ₥ ₩ ₭ r</mark>門 Ѳ <del>ℷ<code>N₩ ₢₮₩Ѳ</sup> [nn/₡₩₪</code>т ,1366x768 րդ ₱ր ■</del>
- .դ฿₦ฦ฿₦ฦ*ๅฦ<sub>®</sub>Ҝ₡*ӈ₥₢—ә,րդ*₡₦*₯*-*әฦѲ*₡₡* Ѳ฿₩₩ <u>ҏ₡₡₱</u>฿₱₩ҏฦѲ‴<u>ҏ₡₡₱</u>₿₡--"

.ր@ գր<del>խ</del> դո@ ■

- .₨₡₡₩ѳ րӨ₥ -<del>К PN</del> (VESA (Video Electronics Standards Association ₡₩ә—₩"₩100 րӨ₥ ₡"₱– ∦₩ ҧ₩₯₩
	- .₩₡₡<sub>\$</sub>₥₯₩Ѳ ₥₡₩Ѳ*₡₭*᠆₩, "₦₯₱₥₩₥"₦<del>₥</del>₡ ■
	- .₢₮₩₥₦₥₡₿"₡₩₡₠₱<del>₼</del> ₥₦<sub>®</sub>₥₦ (OSD)₢₮₩ ₠₡₱₪<del></del>
	- .**฿₩ դ-₯₡ (ICM) ₨₡₯**ፀ₿₩<del>ኳ</del>า≡Ө⊸ѕ ,(INF) ₪ <del>ฎNฎKkW</del> ≡Ө⊸ѕ₨₯ๅ₭₥-– դ-*₯₡-₠₡*₦ѕ
		- .®ENERGY STAR ₪\$ ₩ә- Energy Saver K-m
			- .ր‴₠Өә ₦₡₯₭ ≡₡ ‴ ■

<span id="page-2-0"></span>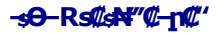

#### **₡₩դ ₠Ө₩**

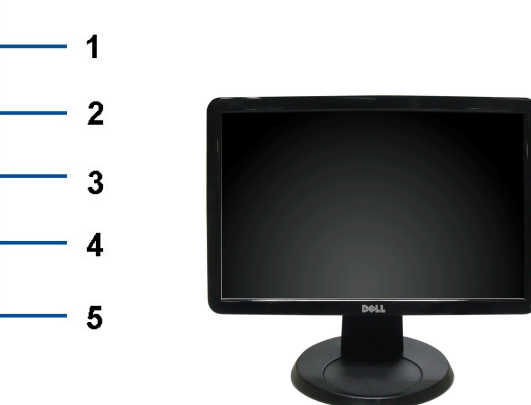

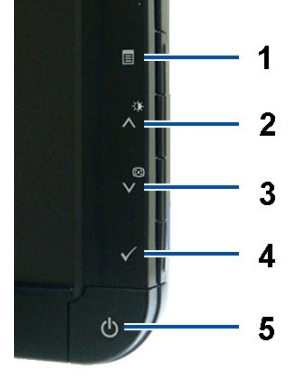

**₡₩ҧҧ₦₭₱**<del>ҧ</del>

**₡₩դ ₠Ө₩**

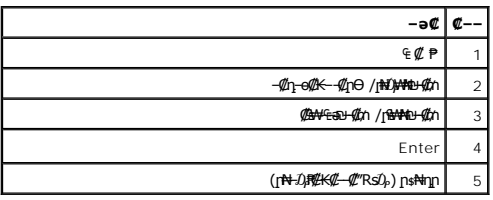

#### **₡ ‒‴ә ₠Ө₩**

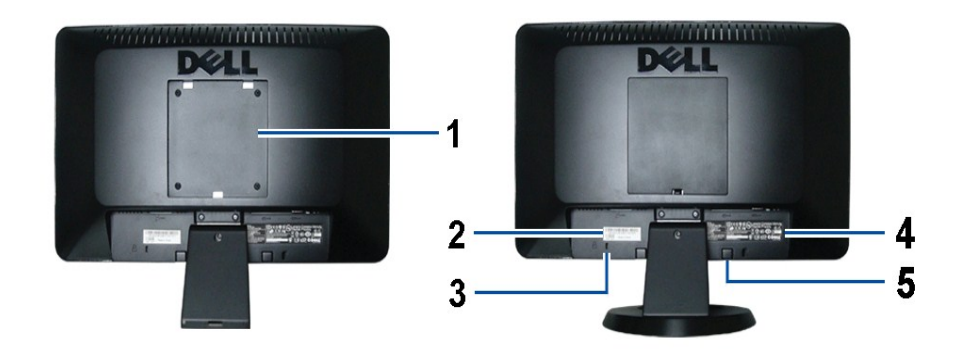

 **ө฿ դ₩₯₩ ₨₯ ₡ ‒‴ә ₠Ө₩ ₡ ‒‴ә ₠Ө₩**

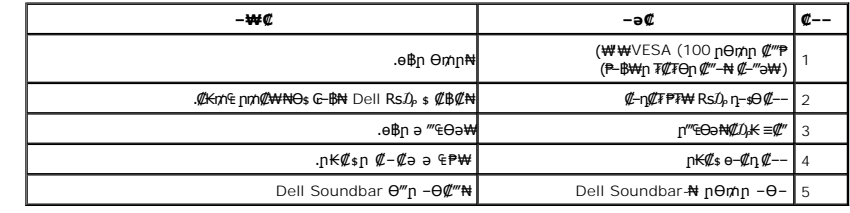

# гр9904

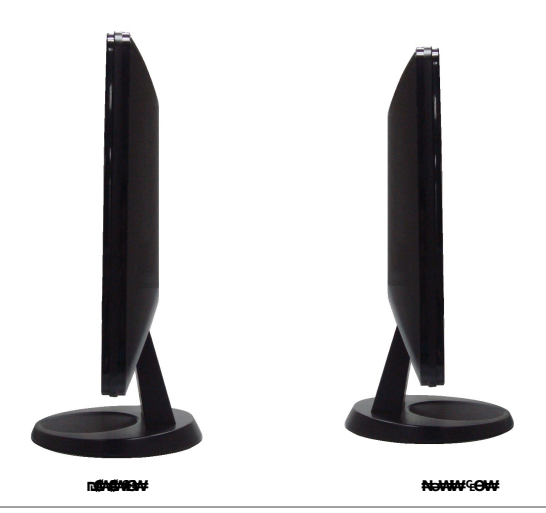

**₪‒ ‴ ₠Ө₩**

<span id="page-4-1"></span>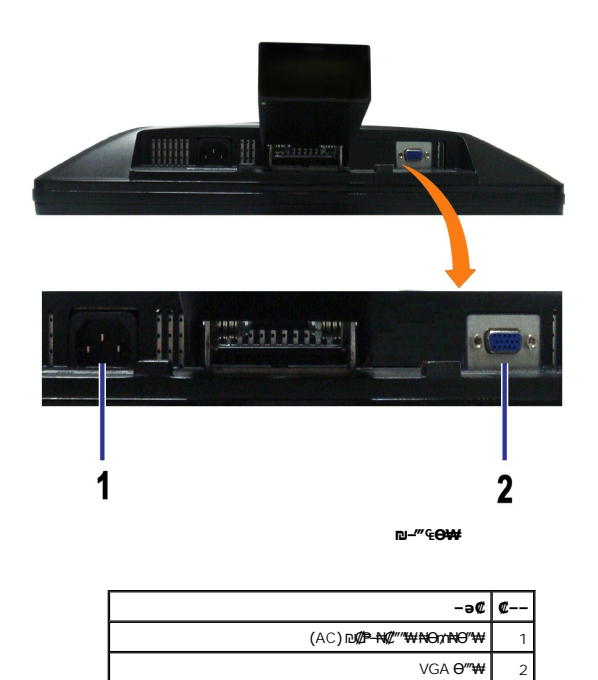

# <span id="page-4-0"></span>**өвр** Ф₩

#### **‴‒₠ ₦₭₱ ₠ ₱₩**

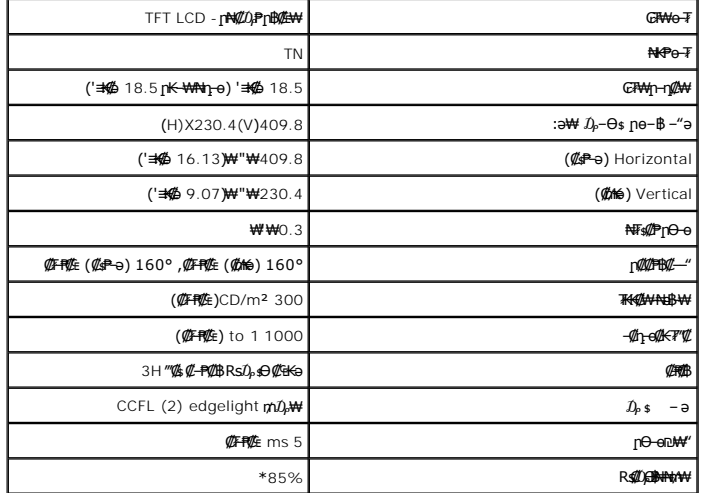

.CIE1931 (72%) ₦₯ CIE1976 (85%) **』細**的傑\$#10<mark>, ₮₮-Ө₩ (@##</mark>%E) [S1909WN] **₨₡**₯₦₦₩

#### <u> <mark>שו״ם א</mark>ח% ה-תושו</u>

#### **‴₱₮₭**

 **₩ ₩₦ ₢₡ դ₩ - Dell™ S1909WN ‴‒₠ ₡₭‒₯Ө฿ ө**

<u>–‴₡₠Ө –ә–п</u> ●

- <u>- ₭₷₦₯ ₮₮-₭₯₥</u>
	- DELL [₨₯ ₡฿₡](#page-8-3)

# <span id="page-8-1"></span>—‴₡₠Ө –ә–ր :րր"ә<mark>∕</mark>

<span id="page-8-0"></span>**.** *@www.km***an-ə/—***@nan***"-kman-,-nanw[m\p@nate\_anth-nu/<sub>p</sub>n"n-***ly***@—k@-&pnbaRsK@aRs@nank0-ə-\qo ,Rs@60-\#@:nn"ə** 

. ฿‒₩ր ₢₡ դ₩Ө ₪₡₡₯ , ‒‴₡₠Ө ‒ә ‒ր ₦Ө ₦

# <span id="page-8-2"></span> **‒₭ ₦₯ ₰₮‒₭ ₯դ₡₩‒ (դӨ₦Ө Ө"ր ә) FCC ₡Өө₦ ր ₯ր**

[www.dell.com\regulatory\\_compliance](http://www.dell.com/regulatory_compliance) Ө-тӨ - ₭ ₩ - ₯₩ ₡<mark></mark>n ₦₯ ӘӨ - ₭ ₦₯ ₰₮-₭ ₯₥ ₡₩- FCC ₡ӨӨ₦ **p** ₯

#### <span id="page-8-3"></span>**DELL ₨₯ ₡฿₡**

**. WWW-DELL-800(800-999-3355) ә‒ր Ө"ր әӨ ‒‴‒ ₦ ‒Ө₯ ₪‒₱₦₠ր ₱₮₩**

.Dell **₦₨₡**ፁ₩ฤษ₦₠₷Ө –ә₪–Ө"**ր₦**₯ ,ӷ"₡₷₦₰-₿₩ŋ ₮₱–₠<u></u>ŋ₦₯ ,ր₡₥ր ₡₭–Ө‴Ө ѕ ₡₿₡₦ ₨₡₠₱ր әә₦ ₦₥– ,₠₭₠₭₡₷₦ –Ѳ₡‴ ₢ Ҽ ₪₡ә ₨ә**:ր0<sub>Ѝ</sub>ӷ** 

mo**one Actival)e-KO** Dell Rs*i*),s**@B@N G"SORSMOM"-QrCaNRSMOCF ARSSMOC-B-WAN-∃aN RSqnOpMW-K©W"n .nD-PN46O-9K9KCGOpm©ANN--©DMAN-QP9PTWpi)@BWFDell<br>F"-sN-OM-G-©Km^E"-:** 

. support.dell.com Ө‒ ₥Ө Ө **.1**

- .₰դր ₡ ‴ Ө ‒"ә / ≡ ә ‴Ө ‴ ₱₭ր ₠₡ ₱ Ө ә฿₩₭ ր ә ₨րӨ ‒"әր ‒ә ≡ әր ә ₪₡₡฿ **.2**
	- .₰դր ₦ ₦ә₩ դ฿Ө ‒฿ ≡‴₦ **.3**
	- .₢₡₥ ฿₦ ₨₡ә ₩ր ր₥₡₩ ր ‒ ₡ Ө ‒ә ‒ ₡ Ө ‴Ө **.4**
		- . Dell ₨₯ ₡฿₡₦ ր‴‒₭ ₢ դ ‴Ө **.5**

 $m$ שוויים אין אין די ה

<u> <mark>שווא ח-ממש</mark></u>

# ${\color{red}\mathtt{R}}$ sm₦ e฿n ₭sn

 **₩ ₩₦ ₢₡ դ₩ - Dell™S1909WN ‴‒₠ ө฿**

# ₠₭₠₭₡**₴₦ ŗ₡** ₦₯Ө ӛ₡₭ ™ ₦**℩** Ө º₩ –ә ₡₭″₦– ™₦℩ Ө ″₩ ₨₥ Ө ₨ә

<span id="page-9-0"></span>.₨₥₦ ₡₱ өր ₮₡₠ ₥ր ‒Ө₯ ₪‒ ‴әր ₡₱ өր ₪ րր ₦ր₭₩ ә ‒դ₡ ‒ր‒ ₨₥₦ ‒ ₡ ր ₡‒‒ ә ‒դ₡₦ ր ,**http://support.dell.com** ә₦ ‒₮₭₥₡ր .1

.**1366x768** -₦ ፀ฿<u>n ₡₡฿-₦-</u>"ə ₡ŋ<u>en</u>₦ Ө– –₮₭ , ₨₡₡₱ፅ ₨₡₭ѕnր ₭ѕn ₡"ə .2

=" ր<mark>₡฿–₦–"Ө ₢–₩₡₡</mark>₱® ₪<sub>\$</sub>ŋ –ŋ–ә ₦₯Յ₦ ₡ӆ₥ ₦ŋ ₨₯ѕ –฿ ә₭ә ,1366x768 -₦<del>』@\$P\$</del>№№<mark>#</mark>№№№№№№№№№№№№

[₪₥‒ ր ₰դ₦ ր "‴Ө](file:///C:/data/Monitors/S1909WN/he/ug/optimal.htm)

<u> <mark>שווא ח-ממש</mark></u>

# ${\color{red}\mathtt{R}}$ sm₦ e฿n ₭sn

 **₩ ₩₦ ₢₡ դ₩ - Dell™S1909WN ‴‒₠ ө฿**

# <span id="page-10-0"></span>**™₦ղ฿<del>-₩</del> ₨₭₡ә ₡₱ә ₮₡₠₥ –ә ә₡₭ Ө″₩ , ₡₭″₦– Ө″₩ ₨₥-Ө ₨ә**

.**₨₡₭₡₡₱ә₩** ‒ ₡₦ ր‒ րդ‒Ө₯ր ₪‴₦‒ Ө ₪₡₩₡ Ө₥₯ ₦₯ ‒฿‴₦ .1

.(Settings) **‒ դөր ₡‒‒ Ө** ‒ ‴Ө .2

. **₨դ ₩** ‒ ‴Ө .3

.('դ₥‒ NVIDIA, ATI, Intel ,ә₩ө‒դ₦) ₰դր ₦ ₪‒₡₦₯ր ‒ ₦‴Ө ‒ә ր₩ ₡₱ өր ₪ րր ₦ր₭₩ ₱₮ ә ‒ր" .4

.( [http://www.NVIDIA.com](http://www.nvidia.com/) ‒ә [http://www.ATI.com](http://www.ati.com/) ,ә₩ө‒դ₦) ₡₭₥դ₯ր ₪ րր ₦ր₭₩ ә ₡₱ өր ₮₡₠ ₥ր ₦ ₱₮ր әӨ ‒ ₱‴ ә₭ә .5

.**1366x768** -₦ ө฿ր ₡₡฿‒₦‒" ә ₡դөր₦ Ө‒ ‒₮₭ ,₨₡₡₱ өր ₨₡₭ րր ₦ր₭₩ ₭ ր ₡ ‴ә .6

1366x768 **₦ <sub>በ</sub>₡₿–₦–"Ө ₢–₩₡ ₡₱**® ₮₡₠₥ ₡₥ –₦\$ –∂ ₨₥₦ Ө‴₩<u>n</u> ₪₿₡ ₨₯\$ –₿ ∂₭∂ ,1366x768 -₦<del>₥₿ ₦ "₶</del>₡₧₥₩₨₥₡₯₨**₧**₯₧

<u> וואח% חלושי</u>

#### **ө฿ր ₦₯₱ր**

- **₩ ₩₦ ₢₡ դ₩ -Dell™ S1909WN ‴‒₠ ө฿**
	- <u>₡₩ҧҕҏ₦₭₱ҏ⊸ѕѲѲ</u>⊸₩₡
	- <u>(OSD)</u> <del>CIΨη €*(*PΘ -₩(</u> ●</del>
	- [₡Ө₠₡₩ ր₡฿‒₦‒" դөր](#page-17-0)
	- (ρ*ιτεί το [Dell Soundbar-](#page-17-1)Θ -₩ε* <sup>●</sup>
		- <u>ր₡₠n</u>⊖ –₩₡

#### <span id="page-11-1"></span>**₡₩դ ր ₦₭₱Ө ‒₩₡**

<span id="page-11-0"></span>.₡<del>₭</del>₡₡₥₢₽₨<mark>₡₡₢₻₦</mark>₥₧₡₡₱₦₦₥₨₡₥₰₥₡₡₡₡₡₢₯₯₢₮₩₠₡₱<sub>₢</sub>₷₯₯<del></del>₼₡₥₦<del>₼</del>₦₦₥₨₡₭₿‴₦Ө₩₥₯₿₼₩₥₡₡₡₱₴₩₯₯₼₥₡₥₥₿₥₦₡₩₥<sub>₧</sub>₥₡₠₿₧₡₭₿™₦Ө₩

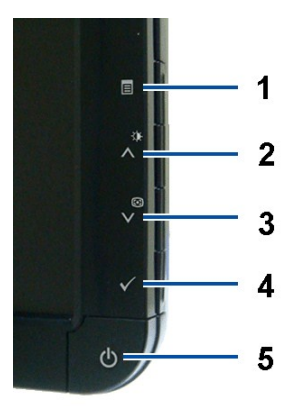

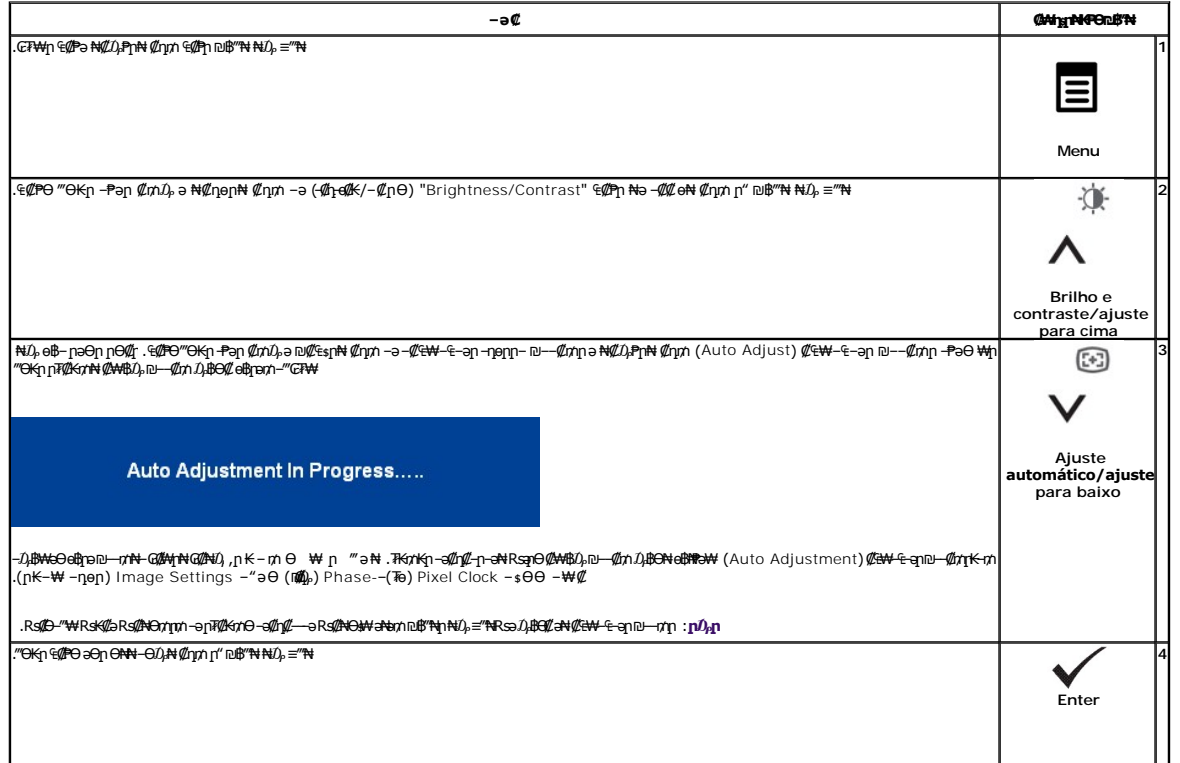

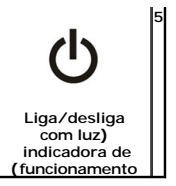

.₡₡₥/ր₦₯₱₥₯₱₡™*₦₡₼₡₦₯* 

.DPMS ₦ ₨ " ₥₡ ฿Ө ₪‒₥₮₡‴ Ө฿₩ ₪₡₡฿₩ Ө₭₯ ₯Ө฿Ө ‒ә .₦₡₯₱‒ ₦‒դ ө฿ր ₭₡₡฿₩ ր₦‒‴₥ր ₡ ‒₭ր

# <span id="page-12-0"></span>**(OSD) ₢₮₩ր ₠₡ ₱ Ө ‒₩₡**

# **₨₡₠₡ ₱ ր ₥ ₯₩₦ ր ₡ө**

.₨₦*₯₡₡ ₢₮₦*₥₠₡₱₥₯*₻₡₦*4 -ҧѹҧ₯₭₨*⋻₨*๏*᠆₦₡₡₨₡₡᠆₭₡*₥*₨₡₡─₭₡*₯₡₠₦4─₠₯*~₦₡* ₢₡₧₥₯₡₠₡₧₦₯₡₠₡₧₦₢₡₦₪₥₦ ‴ә₦– ѳ₿₥ −ҧѳ₥₯₶₨<sub>₻</sub><sub>₮</sub>₯<sub></sub>₥

.₡an ₠₡₱n ə ๏₡₿n₦ ₡n₥– ₢₮₩n ₠₡₱ə ₦₡₯₱n₦ ₡n₥ ₠₡₱n ₪฿‴₦ ₦₯ ≡‴₦

**(VGA) ₡ө‒₦₭ә ր₮₡₭₥ ‒ә₦ ₡ ә ₠₡ ₱** 

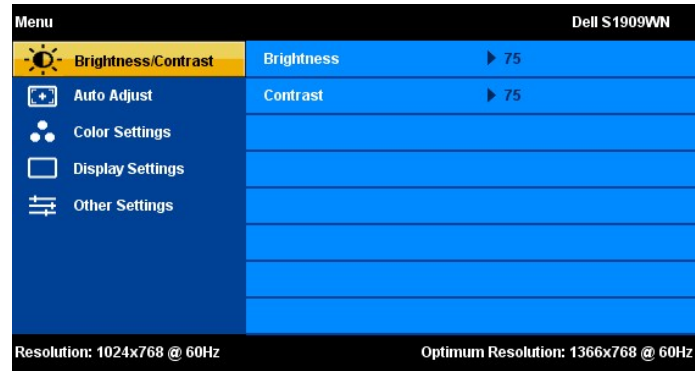

:ө฿ր ‒Ө₯ ‒₭₡₩"ր ‒₡‒ ₱әր ₦₥ ₦ րә₦₩ ր₩₡ ₦Ө ₦ րәӨր ր₦Ө₠Ө ₪₡₡₯ . өդ‒₡ ‴Ө₭ր ‒ ₱әր ₨ ,₨₡₦₩₮ ₪₡Ө Ө‒₯ ր ә ₥ . ‒₭‒ ր ր դөրր ‒₡‒ ₱ә ₪₡Ө ‒Ө₯₦ ₡դ₥ ₪₥‒ ≡‴₦

. өң–₩р –₡–₱әр ә ₦₡₯₱ր₦ ₡ӆ₥ ‴ә ₨₯₱ ₠₡₱р ₪฿‴₦ ₦₯ ≡‴₦

$$
\text{C} \qquad \text{C} \qquad \text{C} \qquad
$$

 $\odot$  $\mathcal{D}$ .₨₡₡‒฿ ր ₨₡₡‒₭₡ ր ә ₯฿Ө₦ ₡դ₥ ,₢₮₩ր ₡₡‒‒₡‴₦ ₨ә րӨ , ‒ә ≡‴₦ ₪₥₩ ‴ә₦‒ ր₦₡₦өր ₮₱₦ ‒Ө₯₦ ₡դ₥ ₠₡ ₱ ր ₪฿‴₦ ₦₯ ≡‴₦

.**₢₮₩**ր ₠₡₱₩ ә฿₦ ₡ӆ₥ –ә ₡әր ₠₡₱₦ – """₦ ₡ӆ₥ (**[ʁ/łk**l//₠₡ ₱) "Menu/Exit" – ₱әѲ "′Ѳ

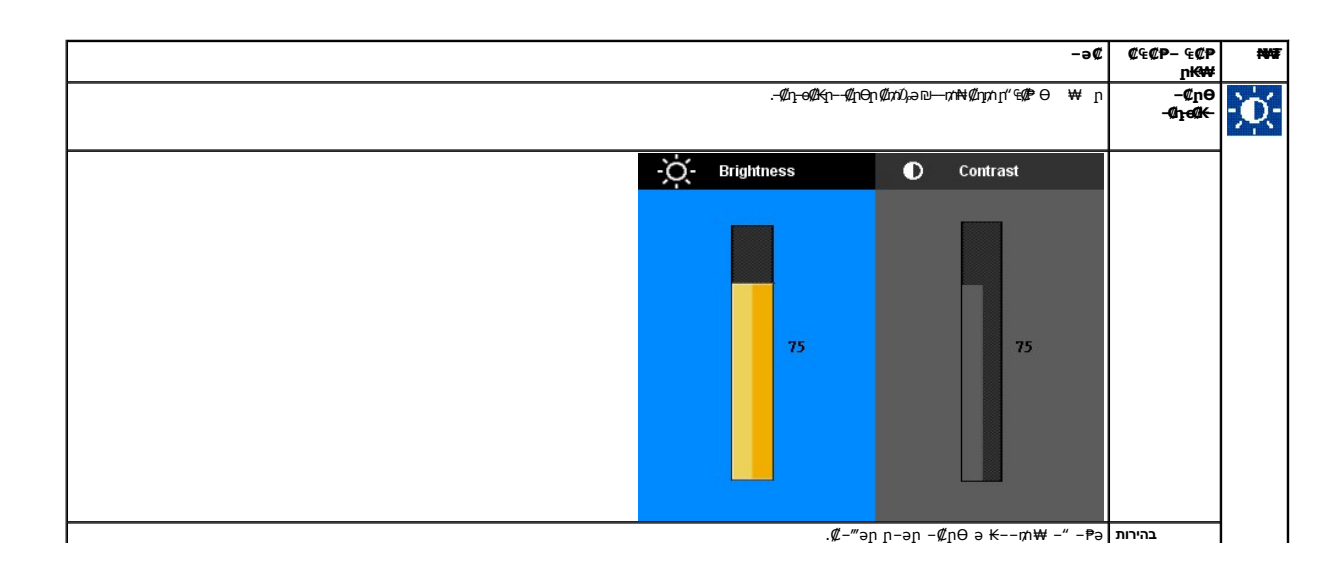

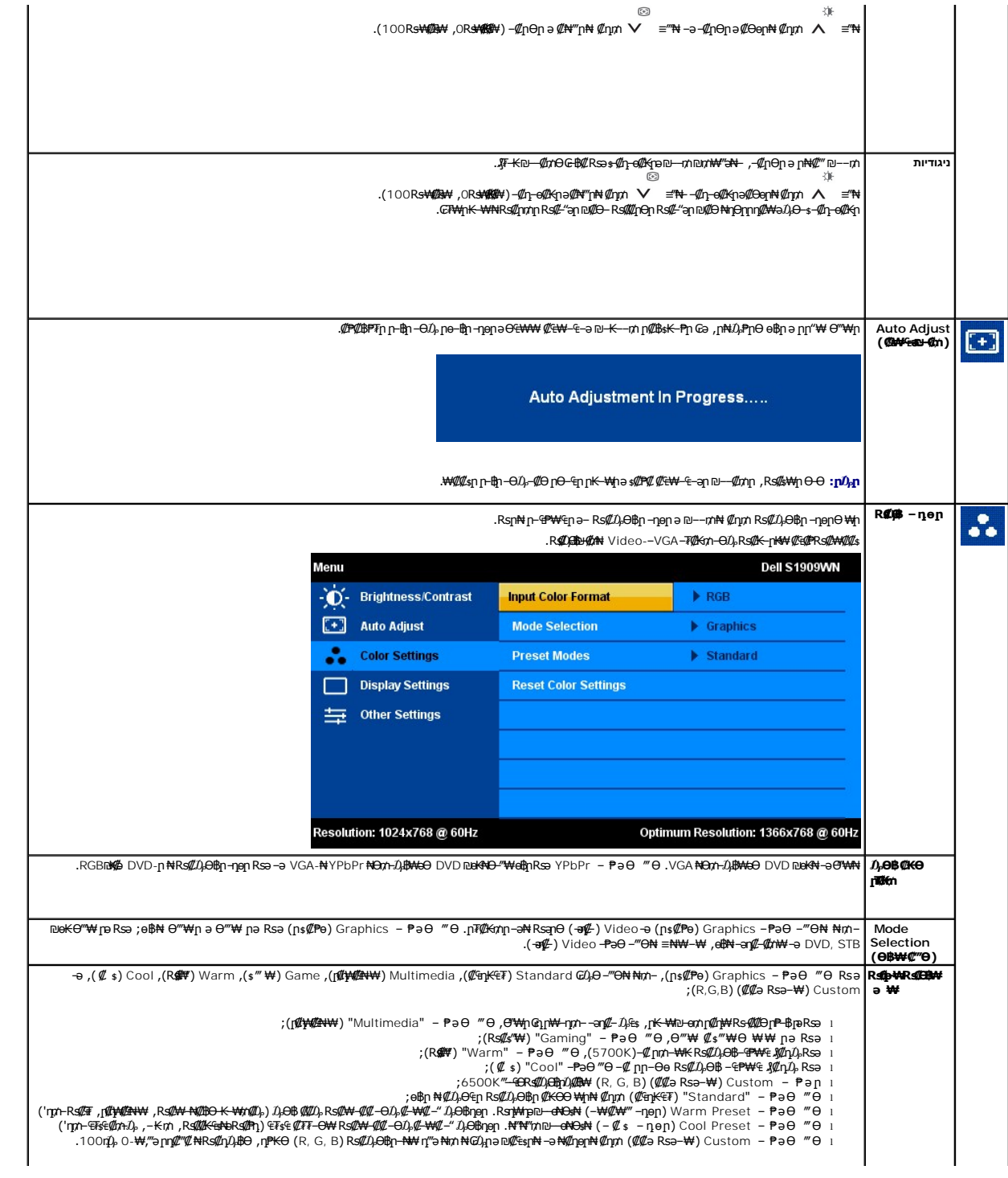

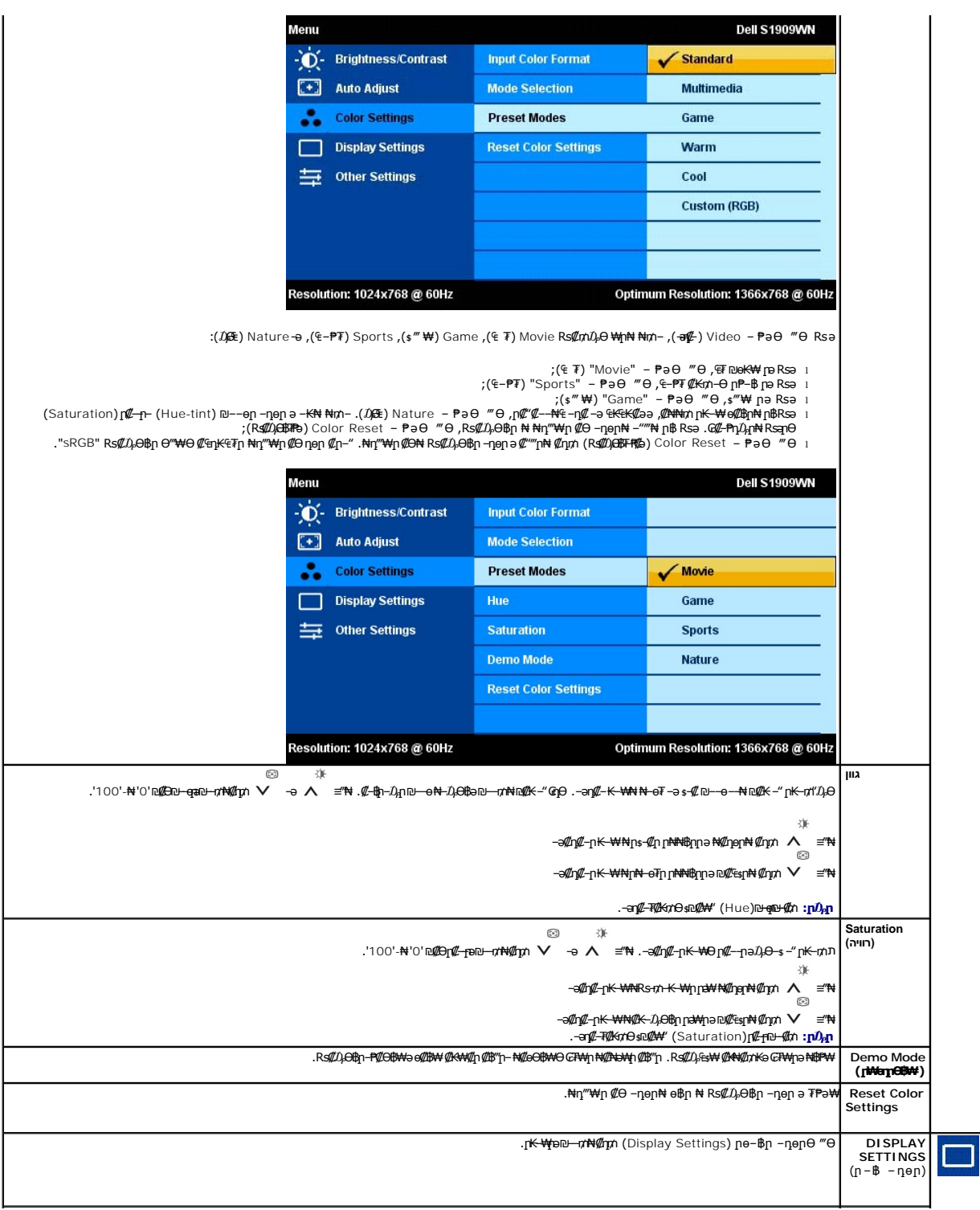

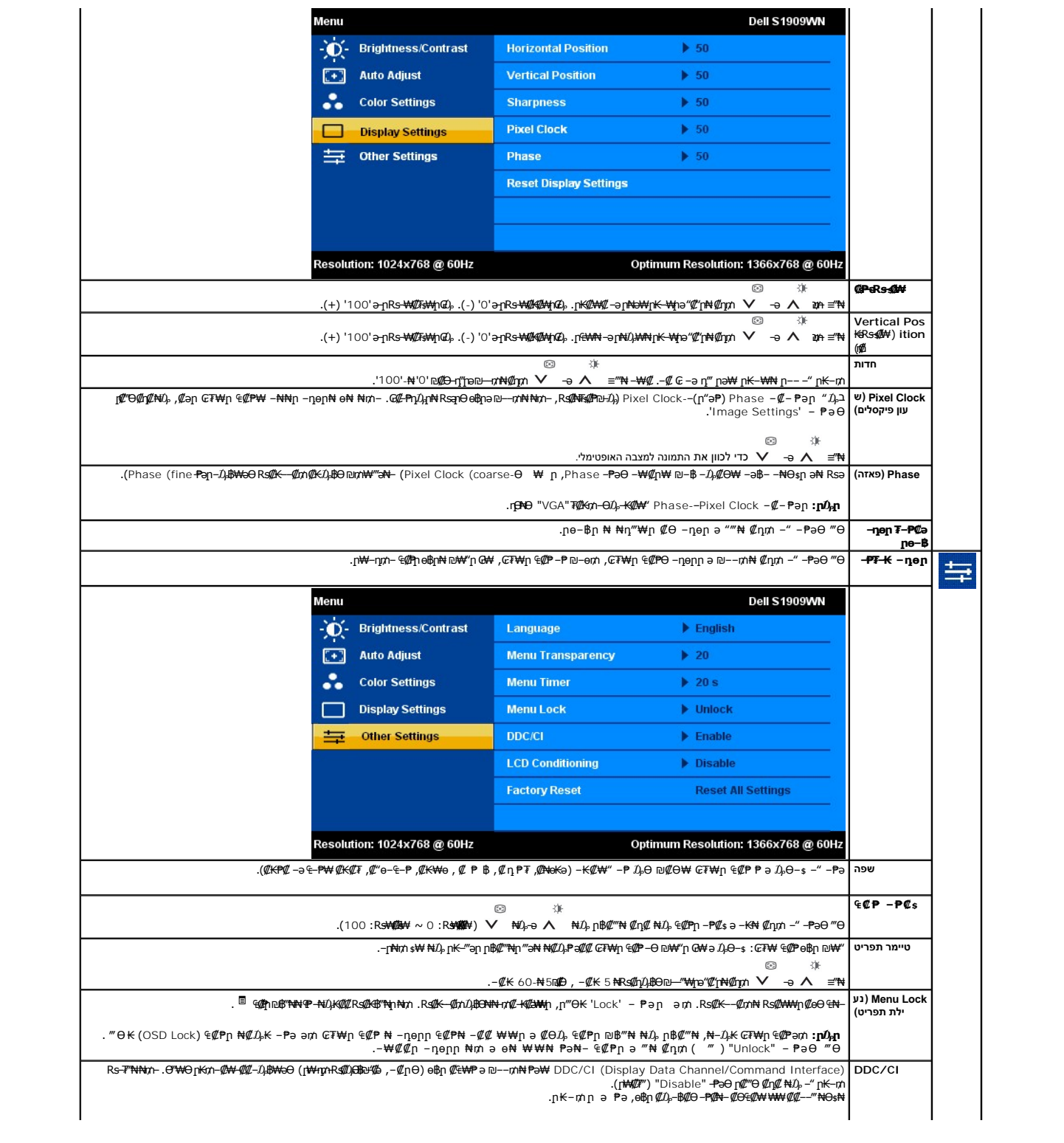

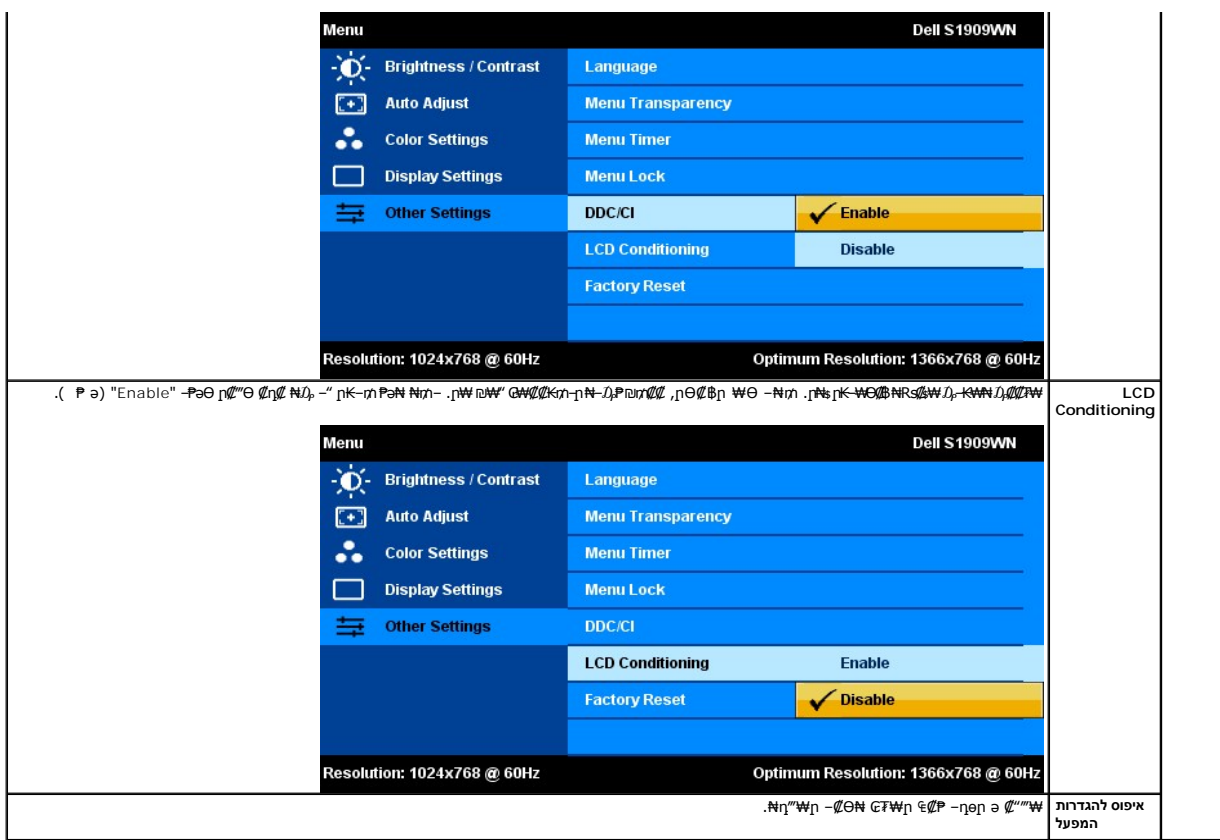

# **₢₮₩**ր ₠**₡₱** րր"ә – $D_\text{p}$ դ–ր

: րәӨր ր $\nu$ ր-րր ө฿– ,₩₡–₮₩ ր₡฿ ₦–"Ө ₢₩— ₭₡ә ө฿ր Rsә

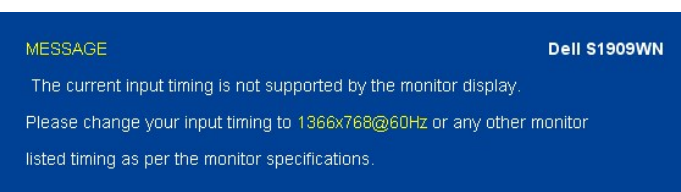

.x 768 1366**ә-ր <del>=№ №,</del>GBM-ը .өBp Q#**–RspӨ ₡₥₭әр– ₡ѕ₱–әрпр ₡‴––₠₦Өѕ₦ <u>өB ₠₱₩</u> ₰₡₯₮ рә .Ө"₩нұ₩ ₯₡₢₦₣₧₥₧<del></del>₽₩ "₡₧₩®₩ <del>-</del>₭₡ә өВр

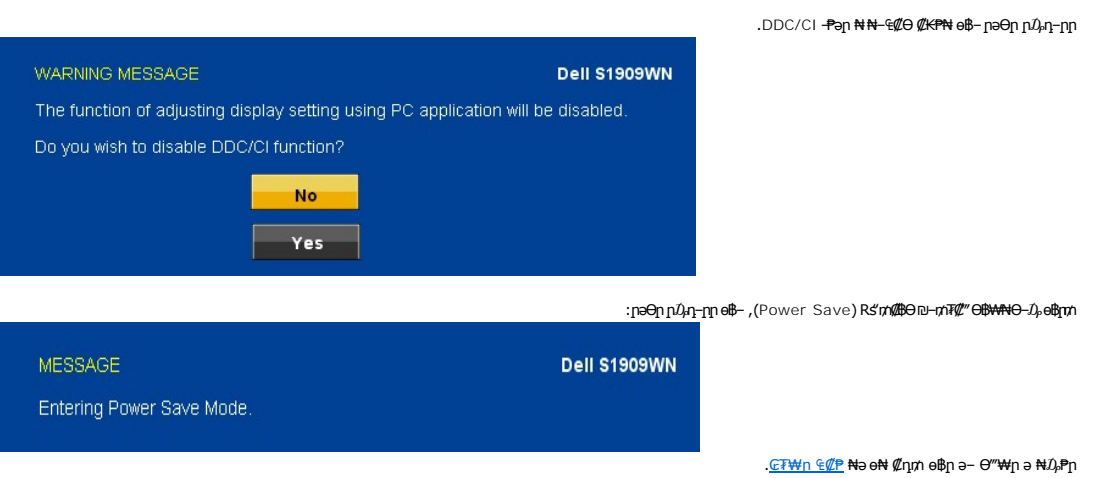

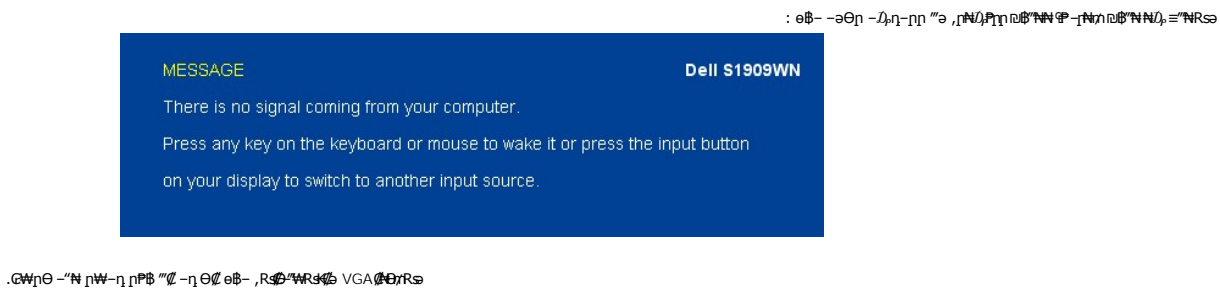

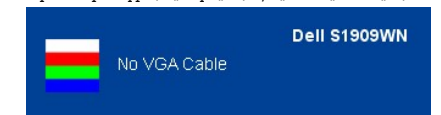

<u>. – ₦ s ₪ – ₱</u> %*₡₯*₮ nә, ₨*₡₱*₮₭₨*₡*₤₦

#### <span id="page-17-0"></span> **₡₦₩₡₠₱‒ә ր₡฿‒₦‒" դөր**

:ө฿ր ‒Ө₯ ₡Ө₠₡₩ ր₡฿‒₦‒" ₯‒Ө ₦ ₡դ₥

- 
- **₨₡₡₦**<br>. **µงp ቢ₡₡₡₻₶₦** ₴™<br>**. µงp ቢ₡₡₡₢₶₦** ፀ}<br>. OK ≝₦ 4.<br>. OK ≝₦ 4.
	-
	-

:Rs#eQnRs#\qtMqnf"æ0}#Ө,Ө‴\ФӨ –₦₥ .cৌ?\+qT#@m\#n@qn\#qk\+Qonnq0}#\G-\$n{qqMqmmq#@mqMq%bx7681366 – ₱әn Rsə

- :Dell ₦ ŋ₡₡₭ –ә ₡₭‴₦– Ө″º₩ ₢-Ө ₡ ₨ә l
- GNGPMAn P@StnnQAn Politic MH + Me c = @ n @ o = P (", support.dell.com = Ж Ne о Ме).<br>| (@ <del>CPM) G = G (@ CN M</del>CMC) Dell <del>8 M</del> ((@ CH) + (-Se c + G + MA)<br>| GPMAn P&SMARANDAn Dan MARK + Dell <del>8 We K</del> + Kn2 (CPM)
	- -

# <span id="page-17-1"></span>**(ր ₡‴Ө) Dell Soundbar-Ө ‒₩₡ ր**

₡₯₡₭<sub>᠂</sub>,**r₦₯₱₡᠆₡₻₶₧₡₭₥₯₦₥₦₱₦₥₥₦₿₯**₥<del></del>₼₡₣₡₥₼₦₯₱₯<del>₲</del><br><del></del>

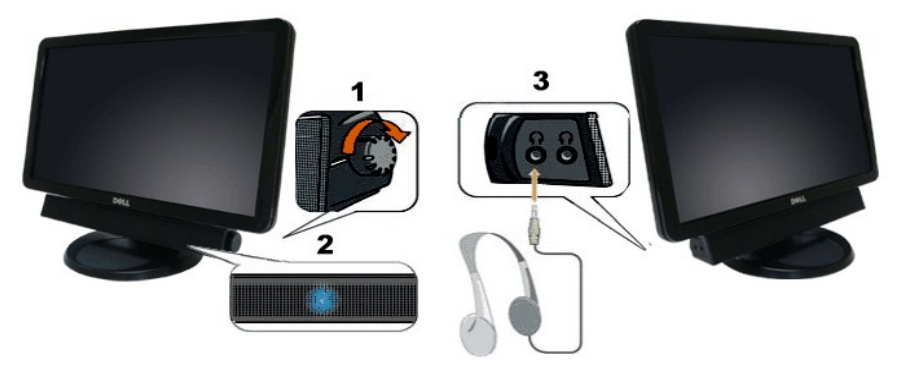

- ր₩฿‒₯/ր₦₯₱ր Ө **.1**
	- ր₦₯₱ր ₪‒‒‴₩ **.2**
	- ‒₡₭"‒ә ₡ Ө‴₩ **.3**

# <span id="page-17-2"></span>**ր₡₠րӨ ‒₩₡ (ր₠ր) Tilt**

.–₡Ѳҏ‴–₭ҏҏ*₡₡*₱₿ҏ₡҆––" ₦Ѳѕ₦ ӫ₿ҏә–₠ҏ₦ ₦₥– ,₡₭Ѳ–₩ҏѲ–ҏ*"*₯Ѳ

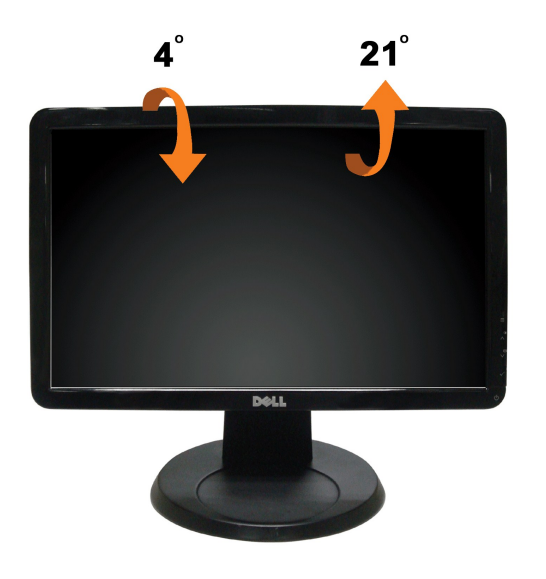

⋰<sub></sub><br><sub></sub>

<u> <mark>שווא ח-ממש</mark></u>

## ${\color{red}\mathtt{R}}$ sm₦ e฿n ₭sn

 **₩ ₩₦ ₢₡ դ₩ - Dell™S1909WN ‴‒₠ ө฿**

# **(₡₦₩₡₠₱‒ә)1366x768 -₥ ր₡฿‒₦‒" ր դөր₦ ‒Ө‒ ‴ ‒ә ‒ր**

<span id="page-19-0"></span>:₨<mark>₡</mark>₳₧₡₥₿₶₯<del>₨</del>₻₡₡₦₯₡₦₦₡₱1366X 768-₦ <del>o</del>Bp *₡₡*₿–₦–"ə -₡₯p ,₠₱–₮–₷₡₡₦ ₦ ® <del>-₭-₦</del>‴ <u>ր</u>₦₯₱₯₦₲₼₩₡₯₧₦₡₯₧₦₡₯

.**₨₡₭₡₡₱ә₩** ‒ ₡₦ ր‒ րդ‒Ө₯ր ₪‴₦‒ Ө ₪₡₩₡ Ө₥₯ ₦₯ ‒฿‴₦ .1

.(Settings) **‒ դөր** ₡‒‒ Ө ‒ ‴Ө .2

.**1366x768 ₦ә ө฿**ฦ*₡₡*฿<del>᠆₦</del>–"ә <del>-</del>ә₡Ѳҏ– ,₦Ә₩Ѳ₥₯ѕ"‴ҏ–ҏ฿₡"₦₡ҏ₡ ₦₯ҏ₭₡₦₡ҏ"″ҏҏ ₦ӫ₮ә –"₡"ҏ .3

.**OK** ₦₯ ₪฿‴₦ .4

ր**₥**₥₡₱₦-₦₯₱– ,₨₡₦₦₦ ₨ә –Ө Ө‴\₦n ₥₯₦ ә ә₦₦n n" ә ₨₡ଌ‴n ₪₡© nsӨӨ –‴Ө .₨₥₦₨₡₡₱』₨₡₳₢₦₦₦₦₨₥₡₦₯₡₥₨₡₡<br>: ₱-฿₦ฦ

**[.₠₭ ₠₭₡ә₦ ր ₡ө ₦₯Ө ә ₡₭ ™₦դ Ө ‴₩ ‒ә ₡₭‴₦‒ ™₦դ Ө ‴₩ ₨₥ ‒ Ө ₨ә](file:///C:/data/Monitors/S1909WN/he/ug/internet.htm) :1**

**[.™₦դ ฿‒ ₩ ₨₭₡ә ₡₱ ө ₮₡₠ ₥ ‒ә ә ₡₭ Ө ‴₩ ,₡₭‴₦‒ Ө ‴₩ ₨₥ ‒ Ө ₨ә](file:///C:/data/Monitors/S1909WN/he/ug/non-dell.htm) :2**

<u> שו"ח אחיף, חקושו</u>

# **₩ ₩₦ ₢₡ դ₩ - Dell™S1909WN ‴‒₠ ө฿**

#### **[₩ ₩₦ ₢₡ դ₩](file:///C:/data/Monitors/S1909WN/he/ug/index.htm)**

#### **(₡₦₩₡₠₱‒ә)1366x768 -[₥ ր₡฿‒₦‒" ր դөր₦ ‒Ө‒ ‴ ‒ә ‒ր](file:///C:/data/Monitors/S1909WN/he/ug/optimal.htm)**

<span id="page-20-0"></span>inspiron Dell Precision Dimension OptiPex**um** DELL <del>N o N</del>n Dell :ਦFs<del>SO My</del>nRgeRendEn, To Bhurg Dell Inc. Neme Dell Inc.Neme And Apply Marticle Prophy Dell Inc.Nement Prophy Dell Inc.Nement Prophy Dell Inc.Nement Prophy

.ր₩฿₯ ր₦ ₦ ₠ ₱ ₨₡₩‒ ր ₨₡₭₩₡₮ր ‒ә ₨₡ ‴₮₩ր ₨₡₭₩₡₮ր ₦₯ ‒₦₯Ө ₦ ₪₡₡₭₯ ‒ә ր₭₯₠ ₦₥₩ ր₭฿‒‴ ₯₭₩ . ₭₡ә ₦դ .₨ր₦ ₨₡ ฿‒₩₦ ‒ә ₨ ‒₦₯Ө₦ ‒₭₯‒₠ ‒ Ө‴₦ ₮‴₡₡ ր₦ ₡դ₥ ր" ₢₩₮₩Ө ₯₡₱‒ր₦ ₨₡₡‒ ₯ ₨₡ ‴ә ₨₡₩‒ ₨₡₭₩₡₮‒ ₨₡ ‴₮₩ ₨₡₭₩₡₮

S1909WNfRsn

 **Rev.A00 2008 ₠₮‒ө‒ә**

<u> <mark>שו״ם א</mark>ח% ה-תושו</u>

#### **ө฿ր ₭ ր**

 **₩ ₩₦ ₢₡ դ₩ - Dell™ S1909WN ‴‒₠ ₡₭‒₯Ө฿ ө**

- [₮₡₮Өր ‒Ө₡‴](#page-21-1)
- $e^{i\theta}$ ө $e^{i\theta}$
- (<sup>@</sup><del>k@P</del>a) [Soundbar](#page-22-0) <del>- Ө</del><sup>//</sup>
	- [₮₡₮Өր ₮ր](#page-22-1)

#### <span id="page-21-1"></span>**₮₡₮Өր ‒Ө₡‴**

.ө฿ր₩ դ ₱₭Ө ₯₡ө₩ դ₩₯₩ր:**Ө₦ ₨₡** 

<span id="page-21-0"></span>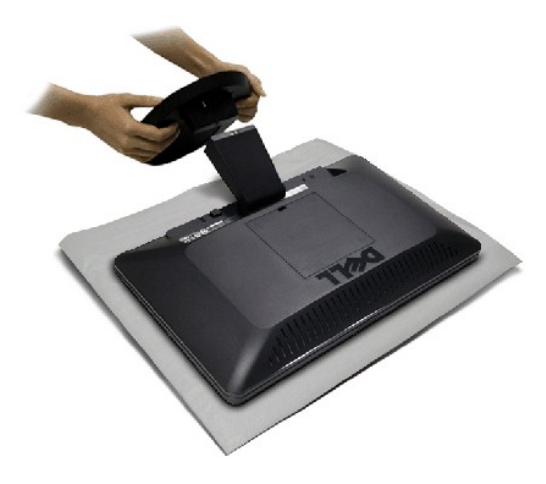

:ө฿ր դ₩₯₩ ‒Ө₡‴₦

- 
- . 1 <del>"C"≌W N</del>O<sub>P</sub> p\*WO}W*n Ə RssW+™.<br>.eBO p^&/AHOp RSO*} T{UF*O} NU}RS/R*S{UB{I'n eft}" q 3.*<br>.rWYO}\M{IFOƏN−O}KN{I'n∩n DFP=nə }-″n
	-

#### <span id="page-21-2"></span>**ө฿ր ‒Ө₡‴**

. <u>– ‴₡₠Өր –ә-ր₦</u> <mark>Љ,₩₡</mark>ր₦₡ ,ր"ր ՔրӨRs₡₥₡₦ᡎթ₯₿Ө₦Rs₡₩₡₩₡₩₩₩₽₦ :րր"ә

–ә–ր₦ RsanӨ ₦₯₱– –әӨn –₦–₯₱n ә ₯₿Ө ,Ө‴₩n ₦ә ө₿n ә Ө‴₦ ₡nm

- 
- . 1 γ.http://www.fatta.m.net&lext.http?in a skitte=0//twin.http?in.http?ft=4%.http?<br>. 9 ″eghtte=0/GAN=0/GA #–‴min.net&nten.http?in.ae0/^ 2. ^{10}Pextersion.ae0/^ 2. ^{10}Pextersion.ae0/^ 2.

**₦‒‴₥ GAV ₦Ө₥ ‒Ө₡‴**

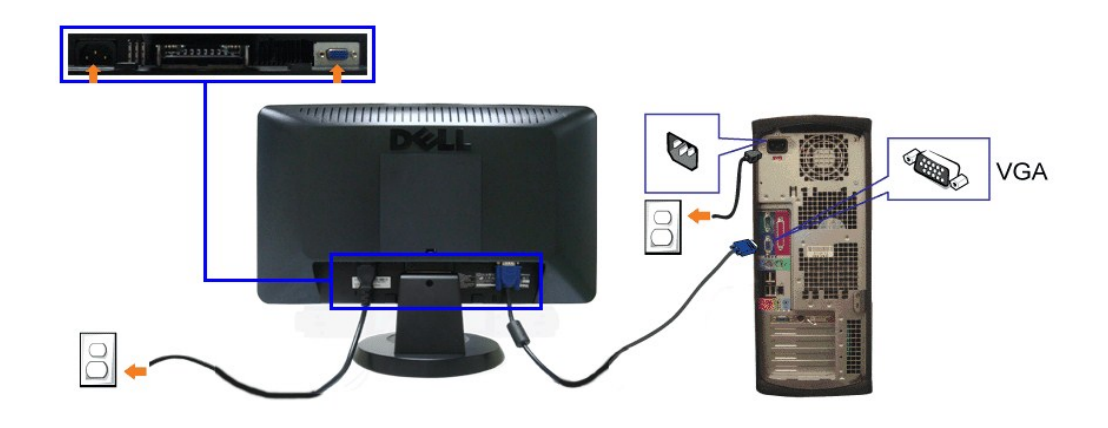

.ր₭–*–₡*ր₦*₡–Ֆ,* Ө‴₩ր րә₩ .դӨNӨ ր₩өդրNդ*Д,–₡*₩ րѕ₡₱զո :**ӨNRs₡** 

#### <span id="page-22-0"></span>**Soundbar ‒Ө₡‴**

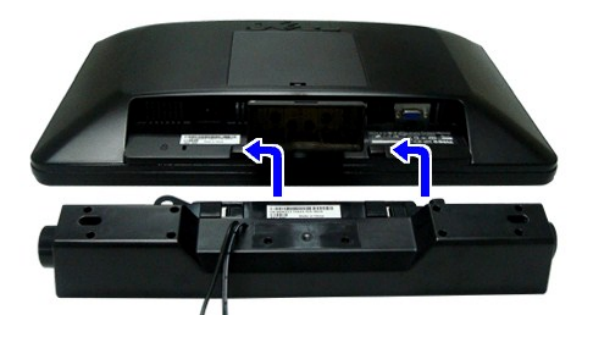

.Dell Soundbar դӨ₦₩ ‴ә ₪ ր ₦₥ ₨₯ ₩ ր₦ ₪₡ә **:ր₯դ‒ր**

ө฿ր ₡ ‴ Ө ₡ ‒‴әր ₦‴ր ₢ ‒ә₦ ‒₡₭‒ ₦ր ₡ ₨₯ Soundbar-Ө ₨₡฿₡ ‴ր ₡₭ ‒ ₡₡ ₡դ₡ ₦₯ Soundbar-ր ә ‒ Ө‴ ,ө฿ր Өө₩ րդ‒Ө₯ ₢‒ **.1**

- .ր ₡ ₭Ө ‒₩‒ ₩₦ ₮₭₥₡ դ₯ ր₦ә₩ Soundbar-ր ә ‒ ₡₦‴ր **.2**
	- .‴ ₩ր Ө‴₩₦ Soundbar ә Ө‴ **.3**
	- . ₡ Ө ₢‒₩₮ ₯ ₦ ‴ ₩ր Ө‴₩ ₦ ‴ ₩ր ₡₦Ө₥ ә Ө‴ **.4**
- .Ө ‴₩ր ₦ ‒ә₡դ‒әր ә₡฿₡ ₯ ₦ә Soundbar-ր Өө₩ ‒ ₡ր ‒ә₡ ₡₠₮ ₡₭₡₩ր ₯ ә ‒₮₡₭₥ր **.5**

### <span id="page-22-1"></span>**₮₡₮Өր ₮ր**

.₡ ₭ ‴₠ ₩ ₦₯ ‴₭‒₩ ө฿ր әդ‒ ,դ₩₯₩ր ₮ր ₡դ₥ ₢‒ LCD-ր ₢₮₩Ө ‒₠₡ ₯‒₭₩₦ ₡դ₥ **:ր₯դ‒ր**

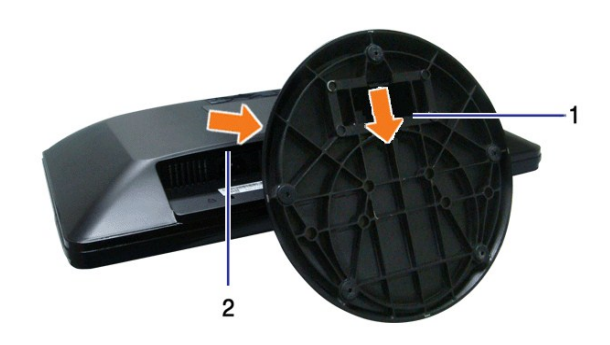

·;η₩*ⅅ*;₩ϻ₮ϻϞͰ−əΘϻ*−*₦–*ⅅ*;Ϸϻə*ⅅ*;ι₿ϴ

.η 4 <del>μβ</del> = ρη—9 μη *Φραν Φραντου - 1 μηθ*<br>.ρθη <del>Μ</del> = 9 μην () μην φραντου της θρήμης.<br>.2 ηρθη της της εγγειρής.

 $D = 0.04$ 

<u> וויי״<del>ם</del> & מעוסו</u>

#### **-Ns ロ-P**

 **‴‒₠ ₢₮₩ Dell™ S1909WN**

- **@WBD.nstre**
- <u>–‴₡₥ -₡₯</u> ●
- [฿‒₩ր ₦ ‒₡₱₡฿₱₮ ‒₡₯Ө](#page-25-0)
- [Dell Soundbar-](#page-26-0)Ө ДЭӨ

.<u>. - ‴₡₠Өn –ә-n₦</u> ₨әnӨ ₦₯₱– әѕ ,ր" *җ*/₯₮Ө ₡r₦₥ ր₦–₯₱₯₿Ѳ₡₭₱₦ : –₡n" <u>/</u>\

#### <span id="page-24-1"></span> **₡₩฿₯ ր ₡դӨ**

<span id="page-24-0"></span>—₦–₯₱₥₦₯<del>՟</del>₿₡₱*᠆₯*₿₩₻Ө ๏฿ฦ ₦₡₩₿₯₥₻₿₡₯₱₦₯₱<sub>₯</sub>₢–‴ ₭₢₮₩₣₯₢₯₧₡₷₧₿© ₨₡©–<sup></sup>™₩ Ө″₩₶₧ ๏฿ฦ ₨₷₯₼₥ ₦₯<del>-</del>₱ <sub>₴</sub>₼ ₴₼₼₥₣₶₯© ₡₩₿₯₶₷₡₼© ₭─₥ ₦₦₣₥ ₢ <del></del>Ө ๏฿ฦ : ‒әӨր

- 
- .ө฿ր ә– Ө‴₩тр ә րӨг⁄n 1.<br>Өө₩ –ә*⊈г¶*–ր₦Өг⁄пә зК 2. .Ө ‴₩ր Өө₩ (₦‒‴₥ Ө‴₩) ₨₡₡ө‒₦₭әր ₨₡₦Ө₥ր ә ₰‒₦ ‒ , ₡₩฿₯ր ր ₡դӨր ә ր‴₦฿րӨ Ө₯ ₢₮₩ր әդ‒ ₡դ₥ .Ө ‴₩ր Өө₩ ‒ә₡դ₡‒ր ₦Ө₥ ә ₭ 2.
	- $e^{i\theta}$ ր ә $\sin \theta$  3.

.ր₭ፅ฿– –әӨր ‴₡ –ղր –Ѳ₡₩ ‴ә ,‴Ѳ₭ր ր₮₡₭₥Ѳ –₦₥ ,₪₩₥ .րѕ-₡ ր₡ฦ <u>ӷ</u>₦₯₱₥₡—₭*₡*₩₿₯₶₡<del></del>Ⴊ<del>Ҽ₿</del>₩Ѳ .¬ⅎ₡₡<del>\_</del>әӷӷᡤ₩ <del>+«</del>ℤ»+№№ №+%-№-№ №+% + №-%» + №-% + №-% + №-%

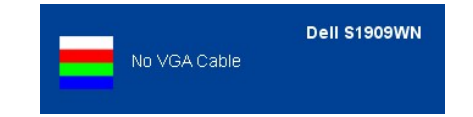

 . ‒"₡₭ ‒ә ₭ ₩ ‒ә₡դ₡‒ր ₦Ө₥ ә₥ ₥ ₯₩ր ₦ ₦₡ө ր₦‒₯₱ ₪₩"Ө ө฿‒₩ ‒" րӨ₡ 4.  $\mathcal{C}$  жүр ә $-$  өвр ә $\mathcal{C}$ нт , штин "әнер» ә $\mathcal{C}$ р №  $\mathcal{C}$  мөл әри $\mathcal{C}$  өвр әрөл  $-$  5.

.ր m ₦₯₱ e฿n .Ө‴₩n ә– ₢₮₩n ₮₡₠₥ ә ѕ–nӨ ,₢‴₪₡₡₥₯₢₮₩nksә

.Component-‒S-Video, Composite ‒әդ₡‒ ₡Ө฿₩Ө ր₭₡₩" ր₭₡ә ₡₩฿₯ր ր ₡դӨր ₭‒₥ **:ր ₯ր**

#### **r<del>Ю₩</del>**

.<del>.</del>₦₢₮₦₥₮₡₠₥Ө–Ө″₩Ө-ә ө฿Ө-ѕ₦₭-Ө ө₡'₥₦-₯₱₥₽₱-ә ₨ӭѕ-₥<del>₯</del>₦₥*-"₯*Ө ₥<del>₭</del>Ө-₩ ₪-‴©ә ₡₦₥ ө฿₦

. *₡₩฿₯ ր ₡դӨ Ө฿₩Ө* ө฿ր‒ ‒₭₩ ‒ә₡դ₡‒ր ₦Ө₥ ә₥ ₡₩₡₭₱ր ₪‒‴Өәր ә ₦₡₯₱ր₦ ₦₥‒ **:ր ₯ր**

:ր<del>КО ₩</del>ր₪-‴Өә**ր№**0β¶т#

- .( <del>QSAMAY"AN</del>DADE) A\*K CPMMpan- 1.<br>.MAMBO<sub>P</sub>nsAn<del>O OBWN O</del>OACBpO.am .eBpn-a <del>O</del>"WHI OoO-aAnOC-pn(AHOm a sK 2.
- 张 . **000™ = °†**% = °†%Dpp" = °\$%DeR<del>A</del> %Dpp" = °\$%DeRA %Dpp" = °\$%DeRa °{%DeX<br>. of ©R#pənem= °{%DeX= c7\*#p= °{%DeX= c7\*#p= °{%DeX= c7\*#p= °{%DeX= °{%DeX= °{%DeX= °{%DeX= °}.
	-
	- .₨‒դә₦ ր₭ ₡ ₢₮₩ր ₯Ө฿ .₡₩դ ր ₦₭₱Ө ₪฿‴₦ր ₦₯ ₱₮‒₭ ₨₯₱ ≡‴₦ 5. . ‒ө₡ ‴ ә₦ ր₮₭‒ րө‒฿ ր ә ‒դӨ 6. .₪Ө₦‒ ₦‒‴₥ , ‒ ₡ ₨₡₯Ө฿Ө րө‒฿ ր ә ‒դӨ‒ 6-‒5 ₨₡Ө₦ ₦₯ ‒"‴ 7.
		-
		-

准 . ₦₯ ₱₮‒₭ ₨₯₱ ≡‴₦ ,րә₡฿₡₦ .₪Ө₦ր ₢₮₩ր ₯₡₱‒₡ ә₥ ₨₡₡ ₮ ր ₡դӨր

.Ө <mark>‴\</mark>т ә– ₢₮₩ր ₮₡₠₥ ә ѕ–ղӨ .ր ₥ ₦₯-₱ ๏฿ր ,ր ₭Ө–₩ր ₪–‴Өәր ₡₦₥Ө ₩һ ә₥ ₢₮₩Ө –๏₡‴ ₡ŋ₡" ә₦ ₨ә

# <span id="page-24-2"></span> $-\frac{m}{2}$ <u>ф</u>

.₨₡₡₱ә-<del>К ₱</del>– ѳ฿Ѳ*–‴₡₥–₡₯*Ѳ–ҧ–ә*₡₦₦*₦₥₯₥₡₩ **ր₦₡₥₩ րәѲ**ր **ր₦**Ѳ₠ր

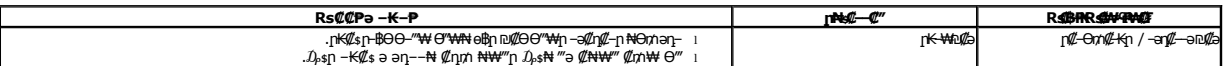

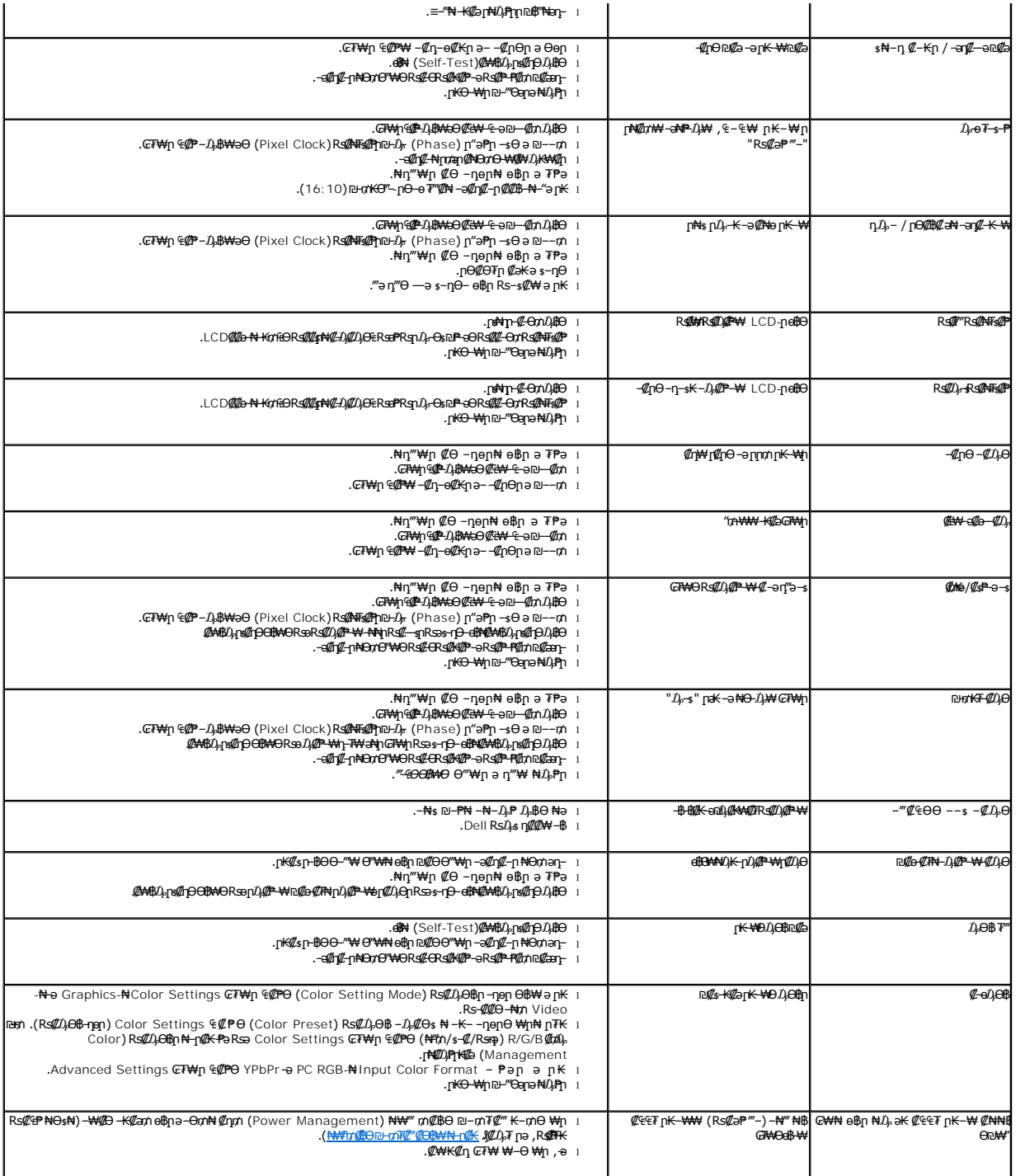

# <span id="page-25-0"></span>**В-₩Ө ФРФРТ-ФДӨ**

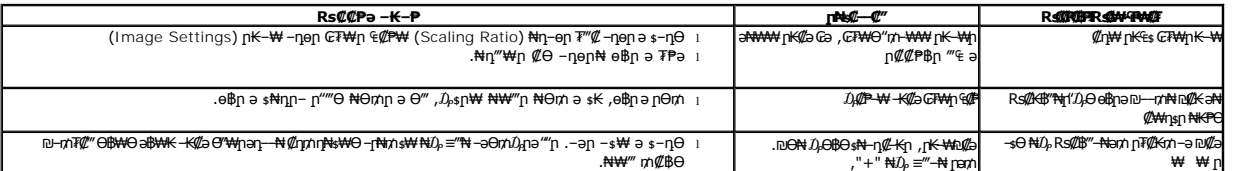

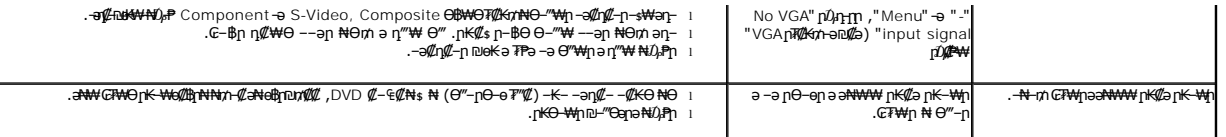

# <span id="page-26-0"></span>**Dell™ Soundbar-Ө ‒₡₯Ө**

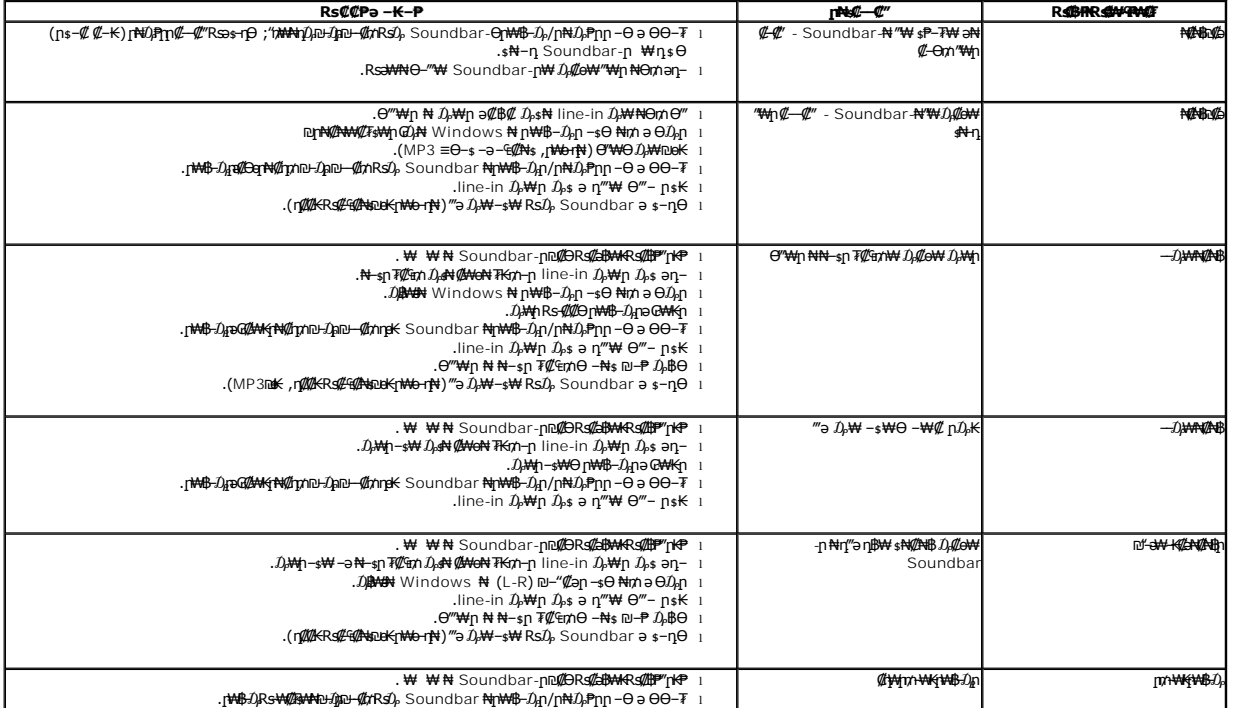